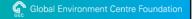

## MOEJ/GEC BOCM DS/FS Programme 2012 for MRV Methodologies Development

UNFCCC SB 36 Side Event – coorganised by MOEJ/GEC/IGES/OECC 17 May 2012, at Room METRO

**Tomoya MOTODA**, Carbon Management Dept., Global Environment Centre Foundation (GEC) as the Secretariat of the BOCM FS Programme

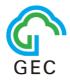

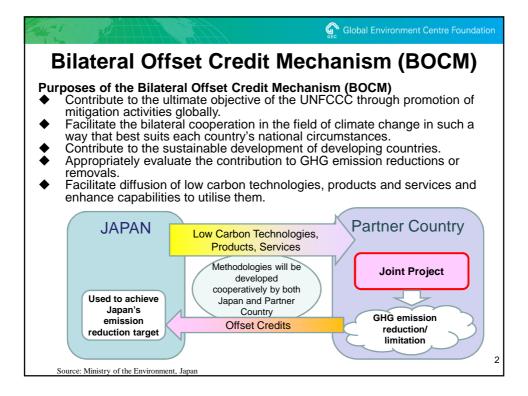

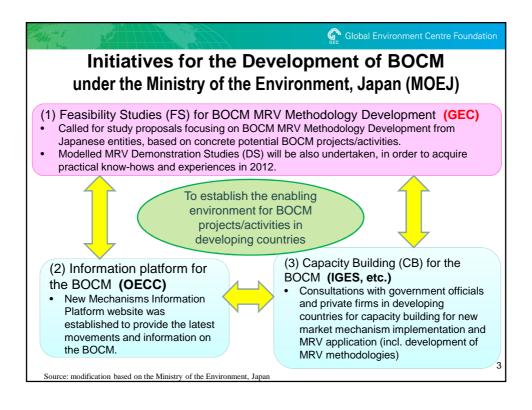

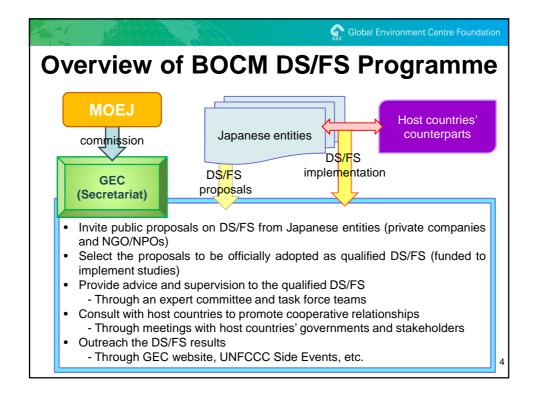

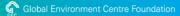

## **Purposes of BOCM DS/FS**

- To develop MRV methodologies applicable to BOCM projects/activities:
  - Eligibility criteria (positive list)
  - Minimized monitoring items and frequencies
    - As many default values and/or specific fixed values as possible should be found and set.
    - The default values should lead to conservative calculation results.
  - → Actual monitoring activity is practically workable for a project/activity owner in a developing country.
  - Quantifications of reference emissions, project/activity emissions, leakage emissions (if any), and emission reduction effects
  - → BOCM MRV Methodology equips Spreadsheet with automated calculation functions, which easily show the ER calculation results.
- [DS] To demonstrate the MRV process would be complete:
  - Based on existing project/activity
  - Through the practice of MRV process, with the application of abovementioned BOCM MRV methodology
  - Actual Monitoring activity → Creation of monitoring Reports → Verification by a third-party verifier (in the host country)
  - \* Note: The existing project/activity would not be eligible to BOCM project/activity in the future. DS is to survey whether BOCM MRV methodology and MRV process is workable or not.

5

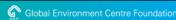

## **Lessons Learnt from BOCM FS 2011**

- Summary of BOCM FS 2011 results: Reference scenario setting, monitoring plan, calculation protocol and quantification of GHG emission reduction effects, possible MRV system, and other points were surveyed. However, different approaches were reported due to lack of standard template for BOCM projects/activities.
- BOCM MRV Methodologies applicable to BOCM projects/activities should be developed.
  - → Since the basic concept of BOCM methodology template has been identified by the Government of Japan, FS in 2012 will develop draft BOCM methodologies.
- BOCM MRV Methodologies should ensure MRV, with simplifications and conservativeness:
  - Simplified monitoring (in terms of numbers of items, setting of default value(s), etc.)
  - Specific circumstances and/or conditions for each host country should be taken into account in the process of development of BOCM methodology.
- Some FS would continue their studies in FY2012, in order to:
  - improve the results, including the accuracy of GHG emission reductions, and/or
  - measure GHG emissions and their reductions on the real implementation basis, with draft BOCM MRV methodologies (as MRV demonstration studies (DS)).

The draft BOCM MRV methodologies as the results of DS/FS 2012 are expected to be input to bilateral consultations on BOCM establishment.

Toward this goal, the DS/FS Secretariat would like to share information with host counties based on the draft draft BOCM MRV methodologies (via the cooperation with IGES CB programme), in order to elaborate them with comments from host countries.

ŝ

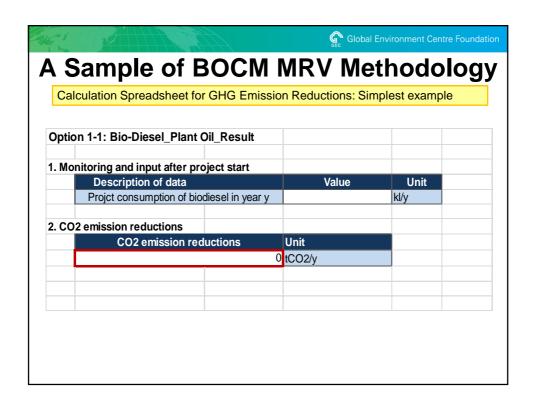

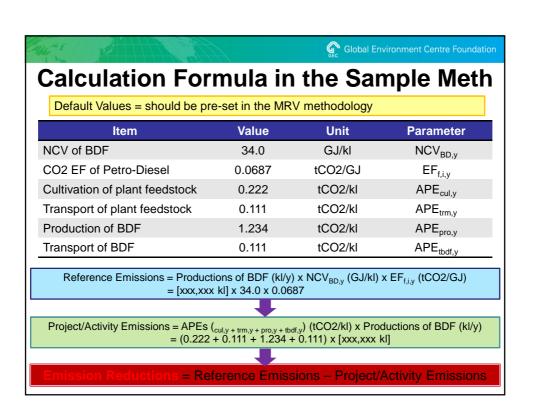

| 26-5-1-1-1-1-1-1-1-1-1-1-1-1-1-1-1-1-1-1- | Gec Global Environment Centre Foundatio |                |   |
|-------------------------------------------|-----------------------------------------|----------------|---|
| Let's use it!                             |                                         |                |   |
| Calculation Spreadsheet for GHG Emission  | n Reductions: Sir                       | nplest example | Э |
| Option 1-1: Bio-Diesel_Plant Oil_Result   |                                         |                |   |
| Monitoring and input after project start  |                                         |                |   |
| Description of data                       | Value                                   | Unit           |   |
| Projct consumption of                     |                                         | kl/y           |   |
| 2. CO2 emission reductions                |                                         |                |   |
| CO2 emission reductions                   | Unit                                    |                |   |
| 0                                         | tCO2/y                                  |                |   |
|                                           |                                         |                |   |
|                                           |                                         |                |   |
|                                           |                                         |                |   |
|                                           |                                         |                |   |
|                                           |                                         |                |   |
|                                           |                                         |                |   |

## Points of MRV Meth Development

Global Environment Centre Foundation

- Identification of the Reference Scenario
- Quantification of the Reference Emissions
  - ← how to quantify the Reference Scenario
- Setting of Default Values
  - Specific to the project/activity?
  - Peculiar to the host country or the locality?
  - Subject to host country's approval?
  - Periodical update or review?
  - Big challenges in DS/FS 2011
- Minimisation of monitoring items & frequencies
- → Very easy to quantify GHG emission reductions

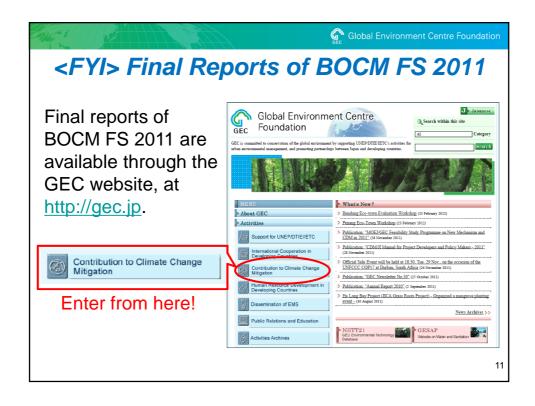

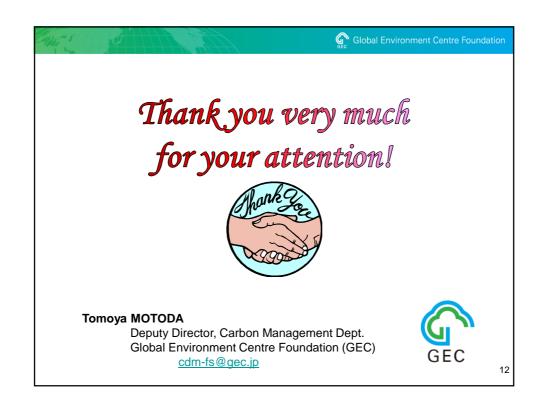